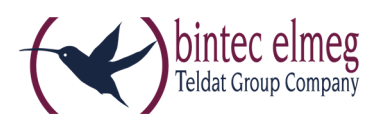

**Read Me DIME Manager V. 1.3.9**

### **DEUTSCH**

**Hinweis: Um den Download der aktuellen Geräteliste vom bintec-elmeg-Server sicherzustellen, legen Sie bitte zuvor folgendes Verzeichnis an: C:\ProgramData\Dime Manager\ .** 

Die folgenden Fehler sind korrigiert worden:

#### 1.1 Verbesserte Versionskontrolle

Die Überprüfung, ob für eines der verwalteten Geräte bzw. für eine gerätegruppe eine neue Version der Systemsoftware zur Verfügung steht, ist verbessert worden und kann lädt neue Versionen nun zuverlässig vom Server.

#### 1.1 Syslog-Dienst nicht sauber deinstalliert (ID n/a)

Der Syslog-Dienst wurde vom DIME Manager nicht vollständig deinstalliert, wenn der DIME Manager nicht mit Administratorrechten aufgerufen wurde.

# 1.2 GUI‐Login schlägt fehl

(ID 18725)

War auf einem Gerät kein Passwort für das admin-Konto gesetzt, schlug der Login auf dem GUI über dem DIME Manager fehl.

1.3 Falscher Zeitstempel im PCAP Trace (ID 17082)

In einem Wireshark Trace waren die Zeitinformationen im PCAP Header der Frames falsch.

#### 1.4 Fensterposition nicht wiederhergestellt (ID n/a)

Wenn der DIME Manager mit geöffnetem Syslog-Fenster beendet wurde, so wurde das Fenster beim erneuten Aufrufen nicht automatisch wieder geöffnet.

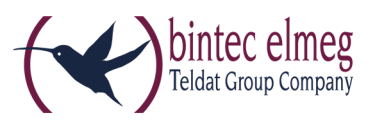

### **ENGLISH**

**Note: In order to make sure the current list of supported devices can be downloaded from the bintec-elmeg server, please create the following directory: C:\ProgramData\Dime Manager\ .** 

The following errors have been corrected:

#### 1.1 Improved version control

The test of whether a new version of the system software for any of the managed devices or device group is available has been improved and can now reliably load new versions from the server.

### 1.1 Syslog service does not uninstall cleanly

(ID n / a)

The syslog service was not completely uninstalled by the DIME Manager, if the DIME Manager was not called with administrator privileges.

## 1.2 GUI login fails

(ID 18725)

Logging in to the device GUI failed when there was no password set for the admin account.

## 1.3 Wrong timestamp in PCAP Trace

#### (ID 17082)

In a Wireshark trace the time information in the header of the PCAP frames were wrong.

## Window position not restored

 $(ID n / a)$ 

If the DIME Manager was terminated with the Syslog window open, the window was not opened again automatically when calling the DIME Manager the next time.